# Cheatography

# Kubernetes (k8s) Cheat Sheet by Gaurav Pandey [\(gauravpandey44\)](http://www.cheatography.com/gauravpandey44/) via [cheatography.com/69622/cs/20652/](http://www.cheatography.com/gauravpandey44/cheat-sheets/kubernetes-k8s)

## Basics

Define :it is a container management technology developed by GOOGLE (later made open source in 2015) to manage containerized application(orchestration).

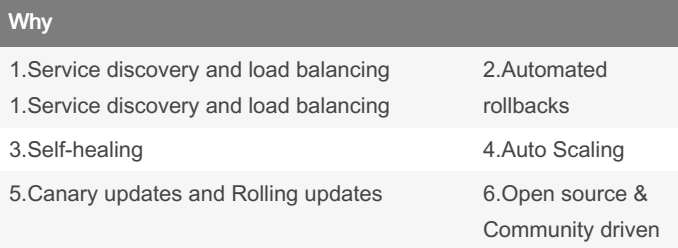

### 7.High Availability

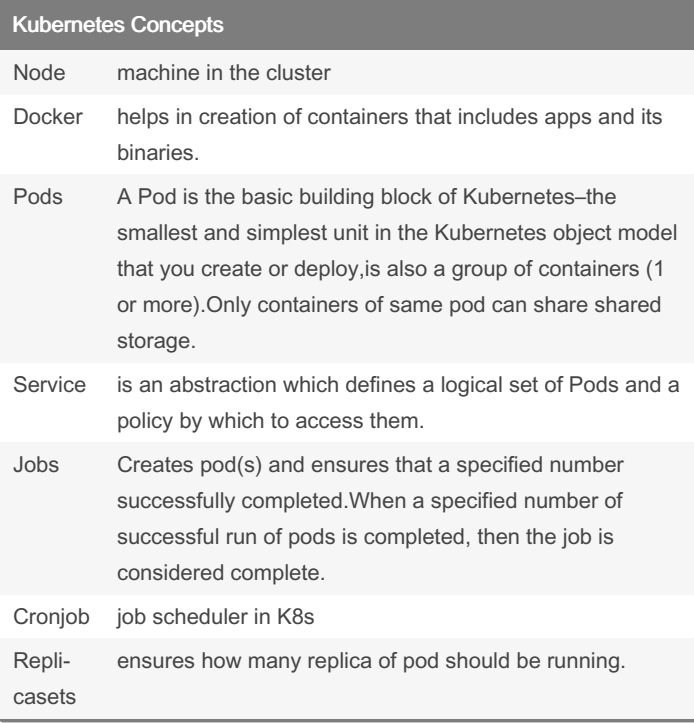

### Kubernetes Concepts (cont)

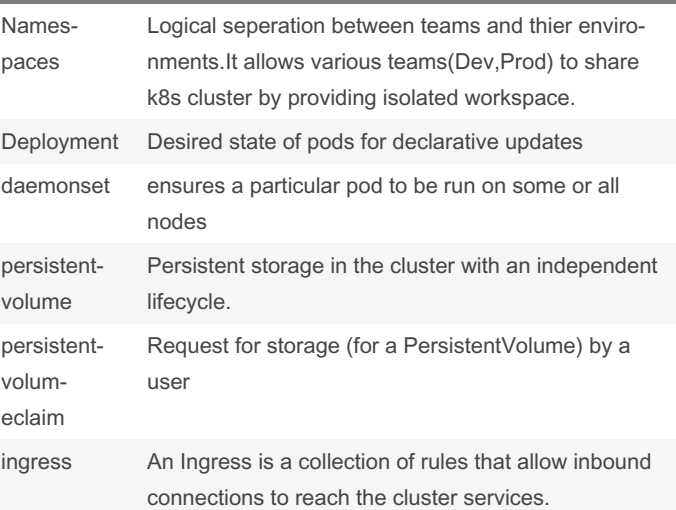

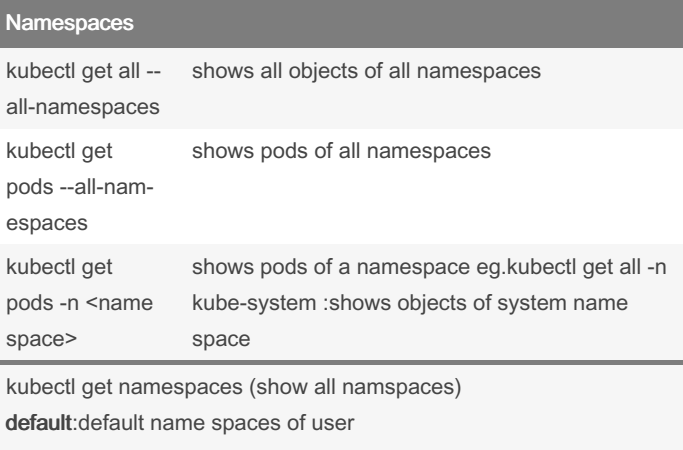

kube-public:Namespace for resources that are publicly available/re‐ adable by all

kube-system:Namespace for objects/resources created by Kubernetes systems

## Components Architecture Diagram

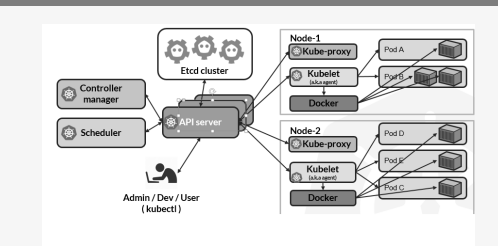

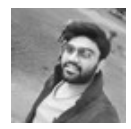

By Gaurav Pandey (gauravpandey44)

Published 30th September, 2019. Last updated 1st October, 2019. Page 1 of 2.

Sponsored by CrosswordCheats.com Learn to solve cryptic crosswords! <http://crosswordcheats.com>

[cheatography.com/gauravpandey44/](http://www.cheatography.com/gauravpandey44/)

# Cheatography

## Kubernetes (k8s) Cheat Sheet by Gaurav Pandey [\(gauravpandey44\)](http://www.cheatography.com/gauravpandey44/) via [cheatography.com/69622/cs/20652/](http://www.cheatography.com/gauravpandey44/cheat-sheets/kubernetes-k8s)

### Components Basic

#### Components in Manager Nodes:

Controller manager: Runs various controllers to help move running state to desired state.

Node Controller: Responsible for noticing and responding when nodes go down.

Replication Controller: Responsible for maintaining the correct number of pods for every replication controller object in the system. Endpoints Controller: Populates the Endpoints object (i.e, joins Services & Pods).

Service Account & Token Controllers: Create default accounts and API access tokens for new namespaces.

Scheduler: Watches newly created pods that have no node assigned, and selects a node for them to run on.

Api Server:The front-end for the Kubernetes control plane. It is designed to scale horizontally.Every other component contact with this to communicate.

Etcd Cluster: key/value backing store for cluster data, it stores state of the cluster (what nodes exist in the cluster, what pods should be running, which nodes they are running on, and a whole lot more) at any given point of time.

#### Components in Worker Nodes:

Kubelet:Agent that continuously watches API server. It makes sure that containers are running in a pod.

Kube-proxy: a proxy service that runs on each worker node to deal with individual host subnetting and expose services to the external world. It performs request forwarding to the correct pods/containers across the various isolated networks in a cluster.

### Various Ways of installing K8s

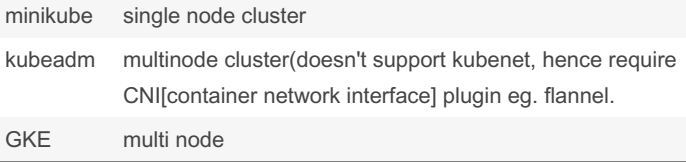

Important: The network must be deployed before any applications. Also, CoreDNS will not start up before a network is installed. kubeadm only supports Container Network Interface (CNI) based networks (and does not support kubenet).

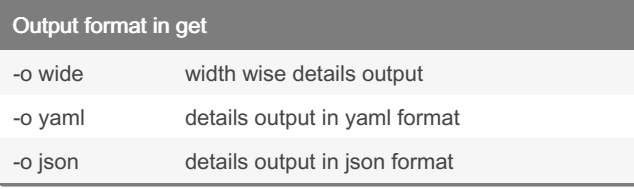

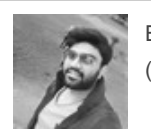

By Gaurav Pandey (gauravpandey44)

Published 30th September, 2019. Last updated 1st October, 2019. Page 2 of 2.

Sponsored by CrosswordCheats.com Learn to solve cryptic crosswords! <http://crosswordcheats.com>

[cheatography.com/gauravpandey44/](http://www.cheatography.com/gauravpandey44/)